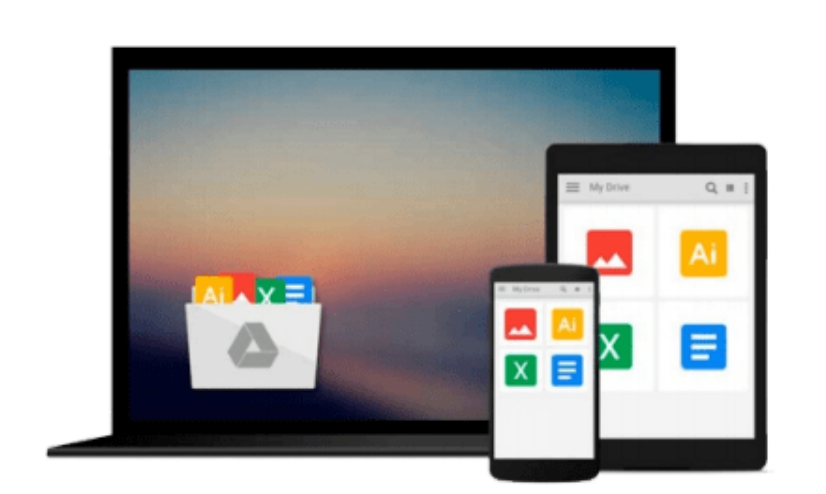

 $\sim$ 

# **Office 2016 All-In-One For Dummies (Office Allin-One for Dummies)**

*Peter Weverka*

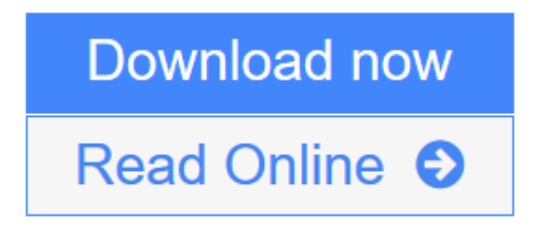

[Click here](http://youkof.club/go/read.php?id=B012X5ZMS4) if your download doesn"t start automatically

# **Office 2016 All-In-One For Dummies (Office All-in-One for Dummies)**

Peter Weverka

### **Office 2016 All-In-One For Dummies (Office All-in-One for Dummies)** Peter Weverka **The fast and easy way to get things done with Office**

Perplexed by PowerPoint? Looking to excel at Excel? From Access to Word—and every application in between—this all-encompassing guide provides plain-English guidance on mastering the entire Microsoft Office suite. Through easy-to-follow instruction, you'll quickly get up and running with Excel, Word, PowerPoint, Outlook, Access, Publisher, Charts and Graphics, OneNote, and more—and make your work and home life easier, more productive, and more streamlined.

Microsoft Office is the leading productivity tool in the world. From word processing to business communication to data crunching, it requires a lot of knowledge to operate it—let alone master it. Luckily, *Office 2016 All-in-One For Dummies* is here to deliver the breadth of information you need to complete basic tasks and drill down into Office's advanced features.

- Create customized documents and add graphic elements, proofing, and citations in Word
- Build a worksheet, create formulas, and perform basic data analysis in Excel
- Create a notebook and organize your thoughts in Notes
- Manage messages, tasks, contacts, and calendars in Outlook

Clocking in at over 800 pages, *Office 2016 All-in-One For Dummies* will be the singular Microsoft Office resource you'll turn to again and again.

**[Download](http://youkof.club/go/read.php?id=B012X5ZMS4)** [Office 2016 All-In-One For Dummies \(Office All-in-One f ...pdf](http://youkof.club/go/read.php?id=B012X5ZMS4)

**[Read Online](http://youkof.club/go/read.php?id=B012X5ZMS4)** [Office 2016 All-In-One For Dummies \(Office All-in-One ...pdf](http://youkof.club/go/read.php?id=B012X5ZMS4)

**Download and Read Free Online Office 2016 All-In-One For Dummies (Office All-in-One for Dummies) Peter Weverka**

#### **Download and Read Free Online Office 2016 All-In-One For Dummies (Office All-in-One for Dummies) Peter Weverka**

#### **From reader reviews:**

#### **Michael Moore:**

Why don't make it to be your habit? Right now, try to ready your time to do the important action, like looking for your favorite book and reading a guide. Beside you can solve your problem; you can add your knowledge by the publication entitled Office 2016 All-In-One For Dummies (Office All-in-One for Dummies). Try to make book Office 2016 All-In-One For Dummies (Office All-in-One for Dummies) as your close friend. It means that it can being your friend when you feel alone and beside associated with course make you smarter than before. Yeah, it is very fortuned in your case. The book makes you considerably more confidence because you can know almost everything by the book. So , we need to make new experience along with knowledge with this book.

#### **Janice Martin:**

Do you one among people who can't read pleasurable if the sentence chained inside the straightway, hold on guys that aren't like that. This Office 2016 All-In-One For Dummies (Office All-in-One for Dummies) book is readable by means of you who hate the perfect word style. You will find the details here are arrange for enjoyable looking at experience without leaving possibly decrease the knowledge that want to give to you. The writer associated with Office 2016 All-In-One For Dummies (Office All-in-One for Dummies) content conveys prospect easily to understand by a lot of people. The printed and e-book are not different in the content material but it just different such as it. So , do you nonetheless thinking Office 2016 All-In-One For Dummies (Office All-in-One for Dummies) is not loveable to be your top list reading book?

#### **Dale Fain:**

This Office 2016 All-In-One For Dummies (Office All-in-One for Dummies) is new way for you who has curiosity to look for some information mainly because it relief your hunger of information. Getting deeper you onto it getting knowledge more you know otherwise you who still having little bit of digest in reading this Office 2016 All-In-One For Dummies (Office All-in-One for Dummies) can be the light food to suit your needs because the information inside that book is easy to get simply by anyone. These books acquire itself in the form that is reachable by anyone, that's why I mean in the e-book contact form. People who think that in e-book form make them feel tired even dizzy this book is the answer. So you cannot find any in reading a publication especially this one. You can find what you are looking for. It should be here for an individual. So , don't miss that! Just read this e-book type for your better life in addition to knowledge.

#### **Stacy Knarr:**

As a scholar exactly feel bored to help reading. If their teacher questioned them to go to the library or to make summary for some book, they are complained. Just minor students that has reading's spirit or real their passion. They just do what the trainer want, like asked to go to the library. They go to generally there but nothing reading seriously. Any students feel that reading through is not important, boring as well as can't see colorful pics on there. Yeah, it is to get complicated. Book is very important in your case. As we know that on this age, many ways to get whatever we want. Likewise word says, ways to reach Chinese's country. Therefore this Office 2016 All-In-One For Dummies (Office All-in-One for Dummies) can make you feel more interested to read.

# **Download and Read Online Office 2016 All-In-One For Dummies (Office All-in-One for Dummies) Peter Weverka #JZWXESCFIRB**

### **Read Office 2016 All-In-One For Dummies (Office All-in-One for Dummies) by Peter Weverka for online ebook**

Office 2016 All-In-One For Dummies (Office All-in-One for Dummies) by Peter Weverka Free PDF d0wnl0ad, audio books, books to read, good books to read, cheap books, good books, online books, books online, book reviews epub, read books online, books to read online, online library, greatbooks to read, PDF best books to read, top books to read Office 2016 All-In-One For Dummies (Office All-in-One for Dummies) by Peter Weverka books to read online.

### **Online Office 2016 All-In-One For Dummies (Office All-in-One for Dummies) by Peter Weverka ebook PDF download**

**Office 2016 All-In-One For Dummies (Office All-in-One for Dummies) by Peter Weverka Doc**

**Office 2016 All-In-One For Dummies (Office All-in-One for Dummies) by Peter Weverka Mobipocket**

**Office 2016 All-In-One For Dummies (Office All-in-One for Dummies) by Peter Weverka EPub**

**Office 2016 All-In-One For Dummies (Office All-in-One for Dummies) by Peter Weverka Ebook online**

**Office 2016 All-In-One For Dummies (Office All-in-One for Dummies) by Peter Weverka Ebook PDF**